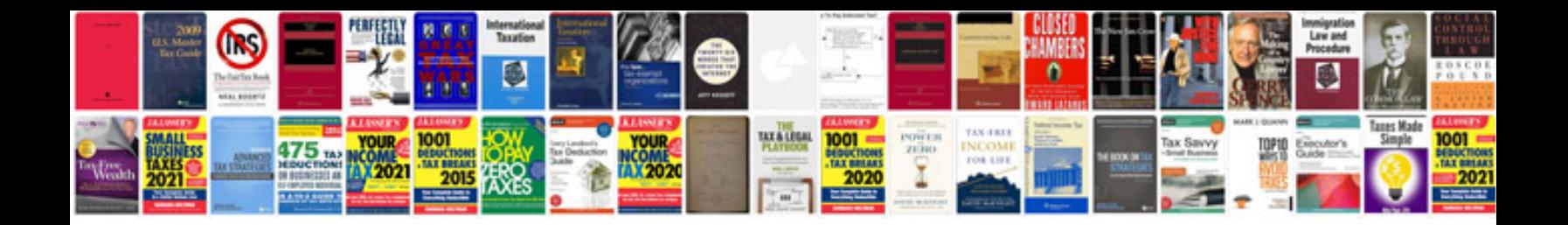

**Daewoo tico manual**

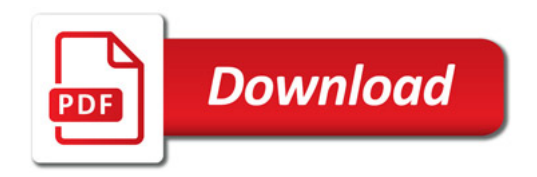

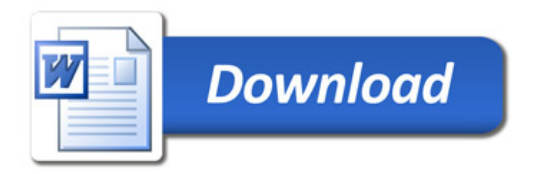